**Exam** : **9A0-901**

**Title** : Flash Lite 1.1 Mobile Developer Certification Exam

## **Version** : Demo

- 1. What is the value of myVar in the following command?
- myVar =\_capCompoundSound
- A.1 if Flash Lite can process compound sound, 0 if it cannot
- B.1 if Flash Lite can process compound sound, undefined if it cannot
- C.depends on the number of sounds the device can play simultaneously
- D.depends on the number of sounds the installed version of Flash Lite can play simultaneously

#### **Answer:** B

2. Given the pictured device, what labeled keys are unavailable for access from Flash Lite 1.1 content?

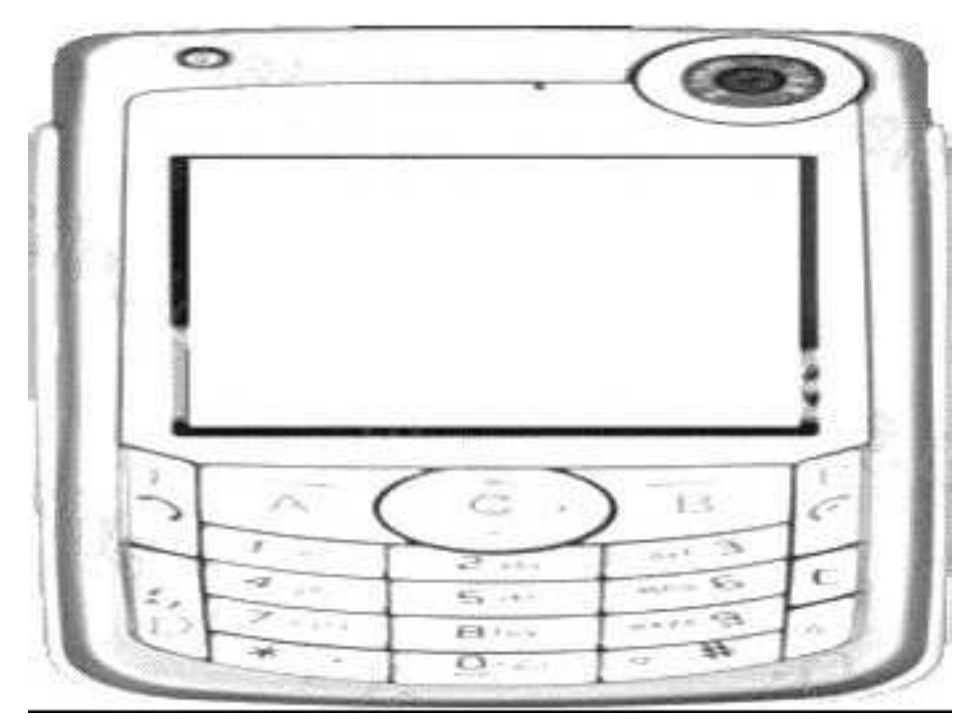

- A.F, D, E
- B.A, C, B
- C.E, B, A
- D.A, D, E
- E.B, F, E

#### **Answer:** A

3. When writing code for a "Key Catcher" button, what code snippet would listen for the right-hand soft key

on the handset?

```
A.on(keyPress "<Soft2>") { }
```

```
B.on(keyPress "<Right>") { }
```
C.on(keyPress "<PageUp>") { }

D.on(keyPress "<PageDown>") { }

#### **Answer:** D

4. What results from the following commands?

On frame 1

loadMovieNum("http://www.test.com/test1.svf", 0);

On frame 2

loadMovieNum("http://www.test.com/test2.swf", 1);

A.test1.swf is placed on top of test2.swf

B.test2.swf is placed on top of test1.swf

C.test1.swf and test2.swf exist on the same level

D.test1.swf is replaced with test2.swf on the same depth

E.the second loadMovieNum returns a compile time error

#### **Answer:** B

5. What is the likely cause of a Flash Lite error 3 - "corrupt SWF data" when attempting to load sample.swf

using loadMovieNum?

A.The SWF file contains Flash 4 fscommands B.The

SWF file was published with Flash 4 settings C.The

SWF file was published as Flash Lite 1.1 content

D.Optimize Flash Lite 1.1 in the Publish settings was used

E.The SWF file was published with Flash 5 or greater settings

F.The SWF file loaded was published as Flash Lite 1.0 content

G.Images cannot be embedded in movies loaded with loadmovienum or loadmovie commands

#### **Answer:** E

6. What method CANNOT be used to transfer a Flash Lite 1.1 file to a mobile device, even if the device

supports the capability?

A.USB

B.SMS

#### C.MMS

D.811.a/b/g

E.Bluetooth

#### **Answer:** B

7. While in emulator mode, what happens when the content type of a Flash Lite application is switched from

"Standalone player" to "Wallpaper" in the device publish settings?

A.stage size changes immediately

B.extra code is added to the ActionScript layer

C.frame rate of the document is adjusted to fit the new content type requirements

D.list of available devices displays the supported devices for the new content type

#### **Answer:** D

- 8. What is the best solution to make small text readable on mobile devices?
- A.Embedding the font
- B.Usage of pixel fonts
- C.Setting the textfield rendering property to "Anti-alias for animation"
- D.Setting the textfield rendering property to "Bitmap text (no Anti-alias)"

#### **Answer:** B

- 9. What features are supported by Flash Lite 1.1? (Choose THREE)
- A.Video playback
- B.Bitmap images
- C.Flash Remoting
- D.Audio streaming
- E.Frame-based animation
- F.Input and dynamic device text

#### **Answer:** BEF

- 10. What is the default frame rate for Flash Lite 1.1 documents?
- A.10
- B.12
- C.24

## D.30

#### **Answer:** B

11. What will the following code return as a final value for the variable totalResult?

verNumber = "10"

totalResult =  $\text{varN}$ , inber add 1;

#### A.11

B."11" C."101"

D.empty string

#### **Answer:** C

12. What is the error message displayed in the output window when the line of code shown is included in

a Flash Lite 1.1 application?

status = fscommand2( "GetNetworkStatus" );

A.must export movie as Flash 5 to use this action

B.currently targeted Flash Player does not use ActionScript 2.0

C.currently targeted Flash Player does not support the fscommand2 action

D.fscommand2 command is not supported in the emulator; test it on the device

#### **Answer:** D

13. Can a Flash Lite application play MP3 audio embedded into a SWF file MovieClip?

- A.No, Flash Lite supports only MIDI audio format.
- B.No, Flash Lite supports only MP4 audio format.
- C.Yes, Flash Lite supports any type of audio format.

D.Yes, but only if the mobile phone supports MP3 audio format.

#### **Answer:** D

14. When deploying a game for use on Symbian phones with the Flash Lite 1.1 player pre-installed, what freely available tool can be used to create an installer (.sis file)?

A.unsis.exe

B.makesis.exe

C.sismaker.exe

D.mromize.exe

#### **Answer:** B

15. What file type is used to install games and applications to Symbian handsets?

- A.ZIP
- B.MSI
- C.SIS
- D.TAR

#### **Answer:** C

16. Which transmission protocol provides the fastest data transfer rate for Flash Lite?

A.GSM

B.GPRS

C.CDMA-1

D.3G/EDGE

#### **Answer:** D

17. When playing a game written for the Symbian standalone Flash Lite 1.1 player, what happens to the

game application when a user receives a call?

A.Exits.

B.Automatically pauses until the call is terminated.

C.Carries on playing while the call is in progress.

D.The game restarts when the call is terminated.

#### **Answer:** B

18. What does the file extension SIS refer to when packaging Flash Lite applications for deployment on a

device?

- A.Small installation system
- B.Small information system
- C.Scalable installation system
- D.Symbian installation system
- E.Symbian information system
- F.Scalable information system

#### **Answer:** D

19. What unique code is used to distinguish each Symbian based application installed on a device?

A.UID

B.IMEI

C.SymbianID

D.SID

E.SSID

F.DeviceID

#### **Answer:** A

20. What does GPRS stand for in the mobile industry?

A.General Packet Radio Services

B.General Packet Radar Systems

- C.General Packet Radio Systems
- D.General Packet Radar Services
- E.Global Positioning Radio Services

F.Global Positioning Radio Systems

**Answer:** A

# **Trying our product !**

- ★ **100%** Guaranteed Success
- **★ 100%** Money Back Guarantee
- ★ **365 Days** Free Update
- **★ Instant Download** After Purchase
- **★ 24x7 Customer Support**
- ★ Average **99.9%** Success Rate
- ★ More than **69,000** Satisfied Customers Worldwide
- ★ Multi-Platform capabilities **Windows, Mac, Android, iPhone, iPod, iPad, Kindle**

### **Need Help**

Please provide as much detail as possible so we can best assist you. To update a previously submitted ticket:

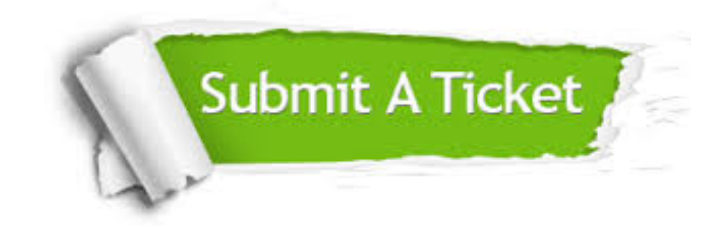

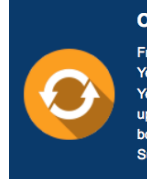

**One Year Free Update** Free update is available within One ear after your purchase. After One Year, you will get 50% discounts for pdating. And we are proud to .<br>boast a 24/7 efficient Customer ort system via Email

**Money Back Guarantee** To ensure that you are spending on

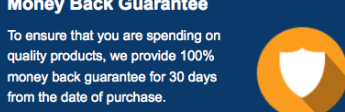

**Security & Privacy** 

We respect customer privacy. We use McAfee's security service to provide you with utmost security for your personal information & peace of mind.

#### **Guarantee & Policy | Privacy & Policy | Terms & Conditions**

from the date of purchase

**100%** 

[Any charges made through this site will appear as Global Simulators Limited.](http://www.itexamservice.com/)  All trademarks are the property of their respective owners.

Copyright © 2004-2014, All Rights Reserved.